CS206 Lab Dec 5

Draw AVL trees for each step. On each AVL tree identify the depth of every node. When a rotation is needed, identify it as "right,right", "left, left", "right, left" or "left, right". When a rotation , or a double rotation is needed show the tree before and after each rotation

When deleting, always use largest lesser node for replacement.

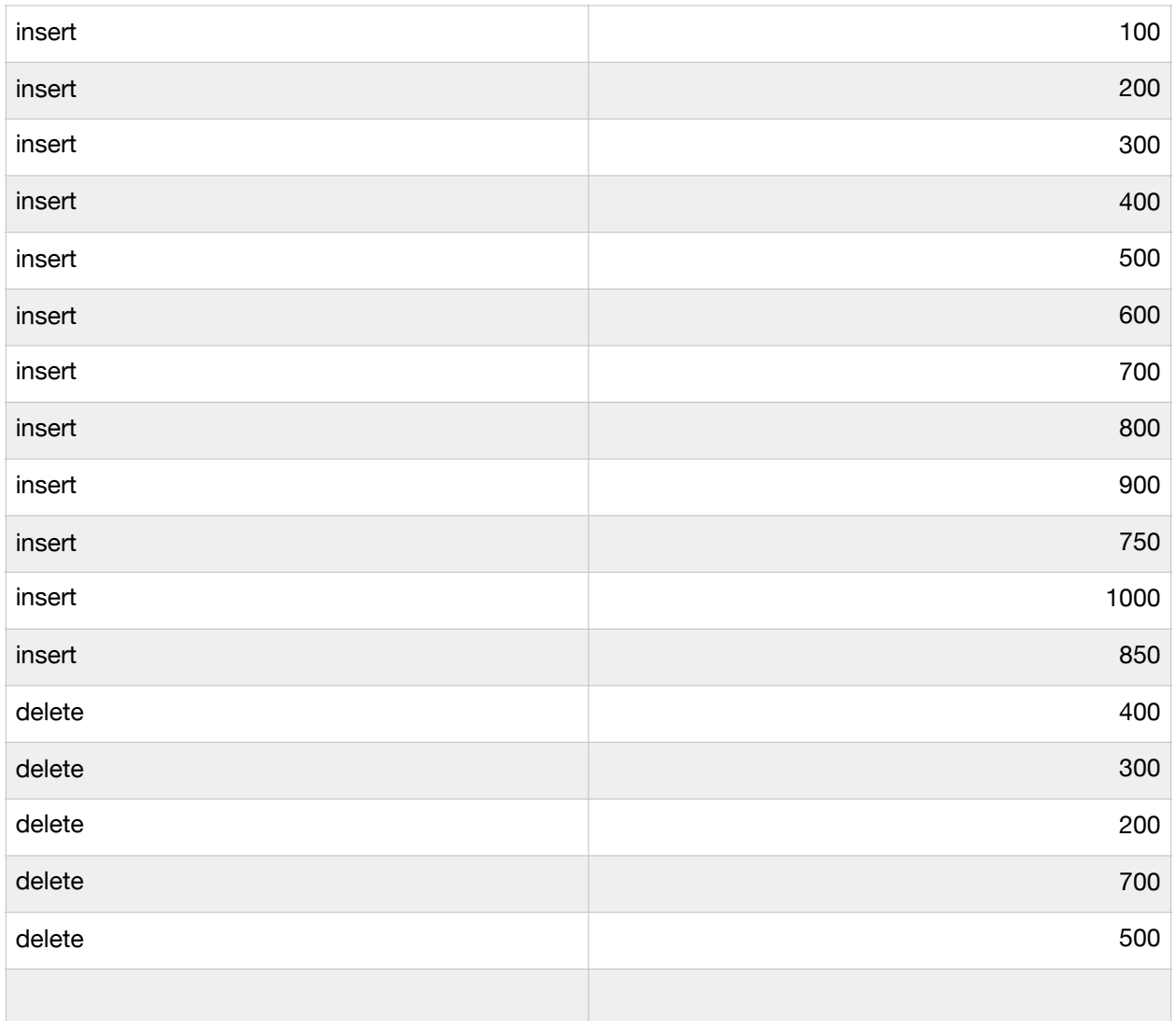